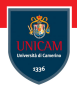

<span id="page-0-0"></span>Dynamic Memory

#### Prof. Michele Loreti

Laboratorio di Sistemi Operativi Corso di Laurea in Informatica (L31) Scuola di Scienze e Tecnologie

C has four distinct areas of memory:

 $\blacksquare$  the constant data area;

C has four distinct areas of memory:

- $\blacksquare$  the constant data area;
- $\blacksquare$  the static-extent data area;

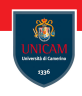

C has four distinct areas of memory:

- $\blacksquare$  the constant data area;
- $\blacksquare$  the static-extent data area;
- $\blacksquare$  the stack;

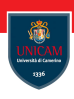

C has four distinct areas of memory:

- $\blacksquare$  the constant data area;
- $\blacksquare$  the static-extent data area;
- $\blacksquare$  the stack:
- $\blacksquare$  the heap.

C has four distinct areas of memory:

- $\blacksquare$  the constant data area;
- $\blacksquare$  the static-extent data area;
- $\blacksquare$  the stack:
- $\blacksquare$  the heap.

#### Constant data area:

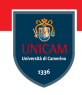

C has four distinct areas of memory:

- $\blacksquare$  the constant data area;
- $\blacksquare$  the static-extent data area;
- $\blacksquare$  the stack:
- $\blacksquare$  the heap.

#### Constant data area:

stores strings and constants and data whose values are known at compile time;

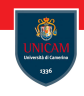

C has four distinct areas of memory:

- $\blacksquare$  the constant data area;
- $\blacksquare$  the static-extent data area;
- $\blacksquare$  the stack:
- $\blacksquare$  the heap.

#### Constant data area:

- stores strings and constants and data whose values are known at compile time;
- is read only, the result of trying to modify it are undefined.

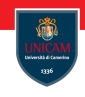

C has four distinct areas of memory:

- $\blacksquare$  the constant data area:
- the static-extent data area;
- $\blacksquare$  the stack:
- $\blacksquare$  the heap.

#### Static-extent data area:

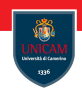

C has four distinct areas of memory:

- $\blacksquare$  the constant data area:
- $\blacksquare$  the static-extent data area;
- $\blacksquare$  the stack:
- $\blacksquare$  the heap.

#### Static-extent data area:

 $\blacksquare$  is used to store variables that are defined extern or static;

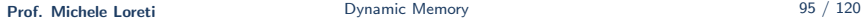

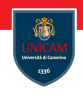

C has four distinct areas of memory:

- $\blacksquare$  the constant data area:
- $\blacksquare$  the static-extent data area;
- $\blacksquare$  the stack:
- $\blacksquare$  the heap.

#### Static-extent data area:

- $\blacksquare$  is used to store variables that are defined extern or static;
- **E** exists for the lifetime of the program;

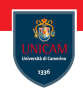

C has four distinct areas of memory:

- $\blacksquare$  the constant data area:
- $\blacksquare$  the static-extent data area;
- $\blacksquare$  the stack:
- $\blacksquare$  the heap.

#### Static-extent data area:

- $\blacksquare$  is used to store variables that are defined extern or static;
- **E** exists for the lifetime of the program;
- $\blacksquare$  can be modified.

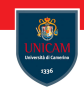

C has four distinct areas of memory:

- $\blacksquare$  the constant data area;
- $\blacksquare$  the static-extent data area;
- $\blacksquare$  the stack:
- $\blacksquare$  the heap.

Constant and static-extent data area are managed by the compiler, are allocated when program begins and destroyed when it terminates.

C has four distinct areas of memory:

- $\blacksquare$  the constant data area:
- $\blacksquare$  the static-extent data area;
- $\blacksquare$  the stack:
- $\blacksquare$  the heap.

C has four distinct areas of memory:

- $\blacksquare$  the constant data area:
- $\blacksquare$  the static-extent data area;
- $\blacksquare$  the stack:
- $\blacksquare$  the heap.

### Stack memory:

is used to store local variables (the ones with automatic extent);

C has four distinct areas of memory:

- $\blacksquare$  the constant data area:
- $\blacksquare$  the static-extent data area;
- $\blacksquare$  the stack:
- $\blacksquare$  the heap.

- $\blacksquare$  is used to store local variables (the ones with automatic extent);
- $\blacksquare$  is allocated at the point a variable is defined and released when it goes out-of-scope;

C has four distinct areas of memory:

- $\blacksquare$  the constant data area:
- $\blacksquare$  the static-extent data area;
- $\blacksquare$  the stack:
- $\blacksquare$  the heap.

- $\blacksquare$  is used to store local variables (the ones with automatic extent);
- $\blacksquare$  is allocated at the point a variable is defined and released when it goes out-of-scope;
- **F** follows a LIFO policy:

C has four distinct areas of memory:

- $\blacksquare$  the constant data area:
- $\blacksquare$  the static-extent data area;
- $\blacksquare$  the stack:
- $\blacksquare$  the heap.

- $\blacksquare$  is used to store local variables (the ones with automatic extent);
- $\blacksquare$  is allocated at the point a variable is defined and released when it goes out-of-scope;
- **follows a LIFO policy:** 
	- $\blacksquare$  when variables are defined they are pushed onto the stack;

C has four distinct areas of memory:

- $\blacksquare$  the constant data area:
- $\blacksquare$  the static-extent data area;
- $\blacksquare$  the stack:
- $\blacksquare$  the heap.

- $\blacksquare$  is used to store local variables (the ones with automatic extent);
- $\blacksquare$  is allocated at the point a variable is defined and released when it goes out-of-scope;
- **F** follows a LIFO policy:
	- $\blacksquare$  when variables are defined they are pushed onto the stack;
	- $\blacksquare$  at the end of a block, all the variables that go out-of-scope are popped off the stack.

C has four distinct areas of memory:

- $\blacksquare$  the constant data area:
- $\blacksquare$  the static-extent data area;
- $\blacksquare$  the stack:
- $\blacksquare$  the heap.

#### Heap memory:

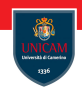

C has four distinct areas of memory:

- $\blacksquare$  the constant data area:
- $\blacksquare$  the static-extent data area;
- $\blacksquare$  the stack:
- $\blacksquare$  the heap.

#### Heap memory:

 $\blacksquare$  is used for dynamically allocated storage;

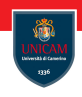

C has four distinct areas of memory:

- $\blacksquare$  the constant data area;
- $\blacksquare$  the static-extent data area;
- $\blacksquare$  the stack;
- $\blacksquare$  the heap.

#### Heap memory:

- $\blacksquare$  is used for dynamically allocated storage;
- $\blacksquare$  is managed directly by the programmer;

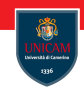

C has four distinct areas of memory:

- $\blacksquare$  the constant data area:
- $\blacksquare$  the static-extent data area;
- $\blacksquare$  the stack:
- $\blacksquare$  the heap.

#### Heap memory:

- $\blacksquare$  is used for dynamically allocated storage;
- $\blacksquare$  is managed directly by the programmer;
- $\blacksquare$  there is not any support provided by compiler to manage di area!

C has four distinct areas of memory:

- $\blacksquare$  the constant data area:
- $\blacksquare$  the static-extent data area:
- $\blacksquare$  the stack:
- $\blacksquare$  the heap.

#### Heap memory:

- $\blacksquare$  is used for dynamically allocated storage;
- $\blacksquare$  is managed directly by the programmer;
- $\blacksquare$  there is not any support provided by compiler to manage di area!

# WARNING!

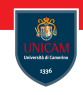

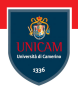

```
void *malloc( size_t )
void free (void * )
```
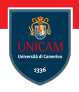

```
void * malloc( size_t)
void free (void * )
```
Function malloc allocate the number of bytes passed as parameters and returns a pointer to the allocated memory area.

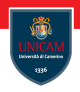

```
void * malloc( size_t)
void free (void * )
```
Function malloc allocate the number of bytes passed as parameters and returns a pointer to the allocated memory area.

The returned datatype is void<sup>\*</sup> which represents a generic pointer.

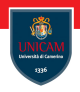

```
void * malloc( size_t)
void free (void * )
```
Function malloc allocate the number of bytes passed as parameters and returns a pointer to the allocated memory area. The returned datatype is void<sup>\*</sup> which represents a generic pointer.

Function free allows to release memory that has been allocated with malloc.

# Memory Allocation Functions (2/4)

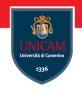

To dynamically create an array of 10 integers, one can write:

```
int *p = malloc( 10 * size of (int ) );
```
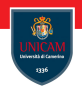

To dynamically create an array of 10 integers, one can write:

```
int *p = malloc( 10 * size of (int ) );
```
Explicit cast is not needed, however it is common to add it:

 $int *p = (int*)$  malloc( 10 \* size of (int ) );

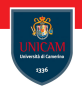

To dynamically create an array of 10 integers, one can write:

```
int *p = malloc( 10 * size of (int ) );
```
Explicit cast is not needed, however it is common to add it:

```
int *p = (int*) malloc( 10 * size of (int ) );
```
Memory allocation may fail! In this case value NULL is returned.

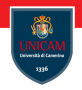

To dynamically create an array of 10 integers, one can write:

```
int *p = malloc( 10 * size of (int ) );
```
Explicit cast is not needed, however it is common to add it:

```
int *p = (int*) malloc( 10 * size of (int ) );
```
Memory allocation may fail! In this case value NULL is returned.

To release the memory allocated above, function free is used: free  $(p)$ ;

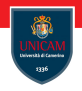

```
void *calloc ( size_t n, size_t size)
```
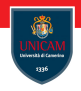

```
void *calloc ( size_t n, size_t size)
```
While malloc allocates an area of memory and fills it with unspecified values, calloc guarantees that all the items in the allocated area are set to  $\Omega$ 

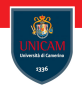

```
void *calloc ( size_t n, size_t size)
```
While malloc allocates an area of memory and fills it with unspecified values, calloc guarantees that all the items in the allocated area are set to  $0^{\circ}$ 

- $\blacksquare$  n is the number of copies to allocate;
- $\blacksquare$  size is the size of each copy.

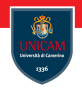

```
void *calloc ( size_t n, size_t size)
```
While malloc allocates an area of memory and fills it with unspecified values, calloc guarantees that all the items in the allocated area are set to  $0^{\circ}$ 

- $\blacksquare$  n is the number of copies to allocate;
- $\blacksquare$  size is the size of each copy.

```
int *p = calloc (10, size of (int));
```
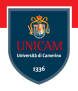

```
void *realloc ( void *p, size_t size)
```
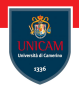

```
void *realloc ( void *p, size_t size)
```
where p is a pointer to the current block of memory (allocated with a malloc, calloc ) and size is the new requested size.

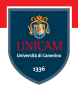

```
void *realloc ( void *p, size_t size)
```
where p is a pointer to the current block of memory (allocated with a malloc, calloc ) and size is the new requested size.

The return value is a pointer to the resized memory block, or NULL if the request fails.

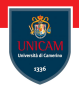

```
void *realloc ( void *p, size_t size)
```
where p is a pointer to the current block of memory (allocated with a malloc, calloc ) and size is the new requested size.

The return value is a pointer to the resized memory block, or NULL if the request fails.

If realloc () is passed a size request of 0, then the memory pointed to by p is released, and realloc () returns NULL.

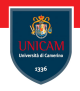

Write function string duplicate that received in input a string performs a copy of the string in a new.

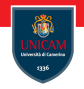

Write function string duplicate that received in input a string performs a copy of the string in a new.

#### Solution:

```
char * string duplicate (char *s)
{
  char *p = malloc (strlen (s) + 1);
  return stropy(p, s);
}
```
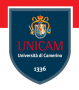

Write function string duplicate that received in input a string performs a copy of the string in a new.

#### Solution:

```
char *string duplicate (char *s)
{
  char *p = malloc (strlen (s) + 1);
  return stropy(p, s);
}
```
### This solution is not correct!

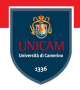

Write function string duplicate that received in input a string performs a copy of the string in a new.

#### Solution:

```
char * string duplicate (char *s)
{
  char *p = malloc (strlen (s) + 1);
  return stropy(p, s);
}
```
#### This solution is not correct!The result of malloc may be null!

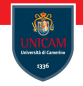

#### Solution 2:

```
char * string duplicate (char *s)
{
  char *p = malloc (strlen (s) + 1);
  if (p := NULL) {
    strcpy(p,s):
  }
  return p;
}
```
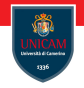

#### Solution 2:

```
char * string duplicate (char *s)
{
  char *p = malloc (strlen (s) + 1);
  if (p := NULL) {
    strcpy(p,s);
  }
  return p;
}
```
Warning: To avoid memory-leak, the calling function has the responsibility to free the allocated memory!

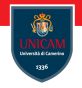

#### Solution 2:

```
char * string duplicate (char *s)
{
  char *p = malloc(strlen(s) + 1);
  if (p := NULL) {
    strcpy(p,s);
  }
  return p;
}
```
Warning: To avoid memory-leak, the calling function has the responsibility to free the allocated memory!

```
char *si:
s = string_duplicate ("this is a string");
. . .
free(s);
```
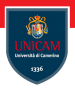

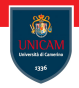

Dereferencing a pointer with an invalid address (Memory Corruption):

int \*p;  $int z = *p$ ;

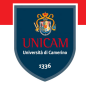

Dereferencing a pointer with an invalid address (Memory Corruption):

```
int *p;int z = *p;
```
Dereferencing a pointer that has been freed:

```
int *p;. . .
free(p);
z = *p;
```
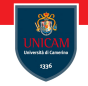

Dereferencing a pointer with an invalid address (Memory Corruption):

```
int *p;int z = *p;
```
Dereferencing a pointer that has been freed:

```
int *p;. . .
free(p);
z = *p;
```
Dereferencing a NULL pointer:

```
int *p = NULL;
z = *p;
```
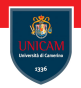

Freeing memory that has already been freed:

```
. . .
free(p);
\ldots //No new allocation of p!
free(p);
```
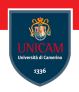

Freeing memory that has already been freed:

```
. . .
free(p);
\ldots //No new allocation of p!
free(p) ;
```
Freeing a pointer to memory that was not dynamically allocated:

```
int z = 10:
int *p = \&z;
. . .
free(p);
```
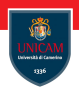

Freeing memory that has already been freed:

```
. . .
free(p);
\ldots //No new allocation of p!
free(p) ;
```
Freeing a pointer to memory that was not dynamically allocated:

```
int z = 10:
int *p = \&z;
. . .
free(p);
```
Failing to free dynamically allocated memory.

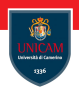

Freeing memory that has already been freed:

```
. . .
free(p);
\ldots //No new allocation of p!
free(p) ;
```
Freeing a pointer to memory that was not dynamically allocated:

```
int z = 10;
int *p = \&z;
. . .
free(p);
```
Failing to free dynamically allocated memory.

Attempting to access memory beyond the bounds of the allocated block.

## Good practices

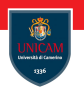

### Good practices

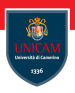

Every malloc() should have an associated free ().

Prof. Michele Loreti **[Dynamic Memory](#page-0-0)** 204 / 120

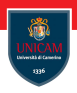

Every malloc() should have an associated free ().

Pointers should be initialised when defined (either with a valid address or NULL).

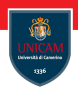

Every malloc() should have an associated free ().

Pointers should be initialised when defined (either with a valid address or NULL).

Pointers should be assigned NULL after being freed.

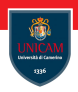

Every malloc() should have an associated free ().

Pointers should be initialised when defined (either with a valid address or NULL).

Pointers should be assigned NULL after being freed.

If the above rule are used, many of the common errors are avoided with a NULL-check!

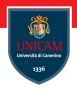

#### To be continued. . .

Prof. Michele Loreti **[Dynamic Memory](#page-0-0)** 105 / 120

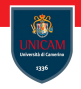

### Structures and Unions

#### Prof. Michele Loreti

### Laboratorio di Sistemi Operativi

Corso di Laurea in Informatica (L31) Scuola di Scienze e Tecnologie

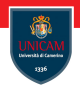

A structure is declared using the keyword struct, and the internal organisation of the structure is defined by a set of variables enclosed in braces:

```
struct Point {
   int x;int y;
\} ;
```
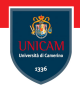

A structure is declared using the keyword struct, and the internal organisation of the structure is defined by a set of variables enclosed in braces:

```
struct Point {
   int x;int y;\} :
```
By convention, structures should always be named with an uppercase first letter.

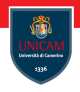

A structure is declared using the keyword struct, and the internal organisation of the structure is defined by a set of variables enclosed in braces:

```
struct Point {
   int x;int y;\} :
```
By convention, structures should always be named with an uppercase first letter.

The variables  $\times$  and  $\times$  are called members of the structure named Point.

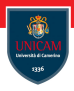

Variables of type Point may be defined as a list of identifiers at the end of the struct definition:

```
struct Point {
         int x;int y;
{}^{2} p1, p2, p3;
```
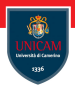

Variables of type Point may be defined as a list of identifiers at the end of the struct definition:

```
struct Point {
         int x;int y;
{}^{1}, p1, p2, p3;
```
or as subsequent definitions using the tag struct Point: struct  $Point$  p1, p2, p3;

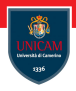

Variables of type Point may be defined as a list of identifiers at the end of the struct definition:

```
struct Point {
        int x:int y;
\} p1, p2, p3;
```
or as subsequent definitions using the tag struct Point: struct  $Point$  p1, p2, p3;

When a structure is defined, its members may be initialised using brace notation:

```
struct Point topleft = \{320, 0\};
```
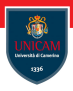

Individual members of a struct may be accessed via the member operator .:

```
struct Point topleft;
to plot x = 320;topleft.y = 0;
```
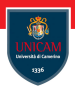

Individual members of a struct may be accessed via the member operator .:

```
struct Point topleft;
to p l e f t . x = 320;
to p let \, . \, y = 0;
```
Structures can be nested:

```
struct Rectangle {
   struct Point topleft;
   struct Point bottomright;
} ;
```
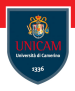

Individual members of a struct may be accessed via the member operator .:

```
struct Point topleft;
to p l e f t . x = 320;
to p let \, . \, y = 0;
```
Structures can be nested:

```
struct Rectangle \{struct Point topleft;
   struct Point bottomright;
} ;
```
To access the lowest-level members of a variable of type Rectangle, therefore, requires two instances of the member operator

```
struct Rectangle rect;
rect.topleft.x = 50;
```
## Operations on Structures

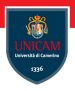
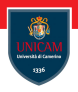

The operations permitted on structures are a subset of the operations permitted on basic types.

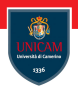

The operations permitted on structures are a subset of the operations permitted on basic types.

Structures may be copied or assigned, but it is not possible to directly compare two structures.

 $p2 = p1$ ;  $/*$  Valid structs may be assigned  $*/$ if  $(p1 \equiv p2)$  /\* Invalid . structs may not be compared . \*/ printf ("Points are equal  $\n\binom{n}{r}$ ; if  $(p1.x = p2.x \& p1.y = p2.y)$  $/*$  Valid. May compare basic types.  $*/$ printf ("Points are equal  $\langle n'' \rangle$ ;

### Operations on Structures

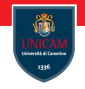

A structure may be passed to a function and may be returned by a function:

```
struct Point point_difference (struct Point p1, struct Point
   p2 )
/* Return the delta (dx, dy) of p2 with respect to p1. */{
        p2 x - p1 x;p2. v - p1. v;
        return p2;
```
}

## Operations on Structures

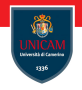

A structure may be passed to a function and may be returned by a function:

```
struct Point point_difference (struct Point p1, struct Point
   p2 )
/* Return the delta (dx, dy) of p2 with respect to p1. */{
        p2 x - p1 x;p2. v - p1. v;
        return p2:
}
```
As with any other variable, structures are passed by value!

```
struct Point a = \{5, 10\}, b = \{20, 30\}, c;
c = point_d ifference (a, b);
/* c = \{15, 20\}, b is unchanged. */
```
#### Structures and Poiters

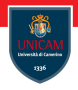

Passing structures by value can be inefficient if the structure is large, and it is generally more efficient to pass a pointer to a struct rather than making a copy.

```
struct Point pt = \{50, 50\};
struct Point *pp;
pp = \& pt;(*pp) . x = 100; /* pt .x is now 100. */
```
#### Structures and Poiters

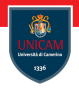

Passing structures by value can be inefficient if the structure is large, and it is generally more efficient to pass a pointer to a struct rather than making a copy.

```
struct Point pt = \{50, 50\};
struct Point *pp;
pp = \&pt;(*pp) . x = 100; /* pt .x is now 100. */
```
The parentheses about (∗pp).x are necessary to enforce the correct order-of-evaluation!

#### Structures and Poiters

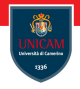

Passing structures by value can be inefficient if the structure is large, and it is generally more efficient to pass a pointer to a struct rather than making a copy.

```
struct Point pt = \{50, 50\};
struct Point *pp;
pp = \&pt;(*pp) . x = 100; /* pt.x is now 100. */
```
The parentheses about (∗pp).x are necessary to enforce the correct order-of-evaluation!

The  $\rightarrow$  operator permits the expression  $(*pp) \times$  to be rewritten more simply as pp–>x.

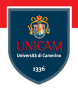

A structure definition may not contain an object of its own type.

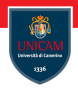

A structure definition may not contain an object of its own type.

```
struct List {
  int item;
  struct List next; /* Invalid. Cannot define an object of an
    in complete type. */}
```
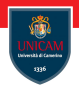

A structure definition may not contain an object of its own type.

```
struct List {
  int item:
  struct List next; /* Invalid. Cannot define an object of an
    incomplete type. */}
```
However, it may refer to a pointer of its own type:

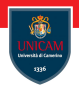

A structure definition may not contain an object of its own type.

```
struct List {
  int item:
  struct List next; /* Invalid. Cannot define an object of an
    in complete type. */}
```
However, it may refer to a pointer of its own type:

```
struct List {
  int item;
  struct * List next;
}
```
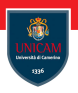

Write C library that implements basic list operations:

- $\blacksquare$  list .h with type and functions declarations;
- $\blacksquare$  list .c with all the definitions.

## Typedefs

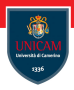

The keyword typedef provides a means for creating new data type names: typedef int Length;

## Typedefs

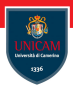

The keyword typedef provides a means for creating new data type names: typedef int Length;

This makes the name Length a synonym for int.

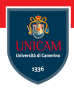

The keyword typedef provides a means for creating new data type names: typedef int Length;

This makes the name Length a synonym for int.

The ability to define type synonyms permits a significant improvement in structure declaration syntax:

```
typedef struct Point {
  int x:int y;Point:
```
Point  $pt1$ ,  $pt2$ ;

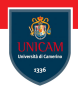

This simplification enabled by typedef is more marked for self-referencing structures:

```
typedef struct list_t List;
struct list_t {
  int item;
  List *next;
} ;
```
## Union Types

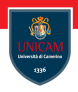

The declaration of a union type is similar to the declaration of a struct type:

```
union Utype {
  int ival;
  float fval;
  char *sval;
} ;
union Utype x, y, z;
```
## Union Types

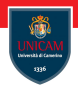

The declaration of a union type is similar to the declaration of a struct type:

```
union Utype \{int ival;
  float fval:
  char *sval;
\} ;
union Utype x, y, z;
```
Accessing members of a union type is also the same as for structures, with the . member operator for union objects and the  $\rightarrow$  operator for pointers to union objects.

Prof. Michele Loreti [Structures and Unions](#page-0-0) 117 / 120

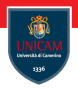

Differences:

- a struct defines a group of related variables and provides storage for all of its members;
- a union provides storage for a single variable, which may be one of several types.

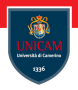

#### Differences:

- **a** a struct defines a group of related variables and provides storage for all of its members;
- $\blacksquare$  a union provides storage for a single variable, which may be one of several types.

In the Utype example, the compiler will allocate sufficient memory to store the largest of the types int, float, and char  $*$ .

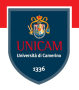

#### Differences:

- **a** a struct defines a group of related variables and provides storage for all of its members;
- **a** a union provides storage for a single variable, which may be one of several types.

In the Utype example, the compiler will allocate sufficient memory to store the largest of the types int, float, and char  $*$ .

A Utype variable holds a value for one of the three possible types!

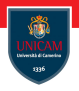

#### Differences:

- **a** a struct defines a group of related variables and provides storage for all of its members;
- $\blacksquare$  a union provides storage for a single variable, which may be one of several types.

In the Utype example, the compiler will allocate sufficient memory to store the largest of the types int, float, and char  $*$ .

A Utype variable holds a value for one of the three possible types!

It is the programmers responsibility to keep track of which type that might be!

## Union Types: Example

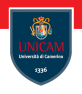

```
typedef union { /* Heterogeneous type. */int ival:
 float fval;
} Utype ;
enum { INT, FLOAT }; /* Define type tags. */typedef struct \{int type; /* Tag for the current stored type. */Utype val; /* Storage for variant type. */} Variant Type;
```

```
Variant Type array [50]; /* Heterogeneous array. */
array [0]. val. ival = 56; /* Assign value. */
array [0]. type = INT; /* Mark type. */
```
. . .

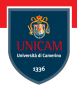

#### To be continued. . .

Prof. Michele Loreti [Structures and Unions](#page-0-0) 120 / 120